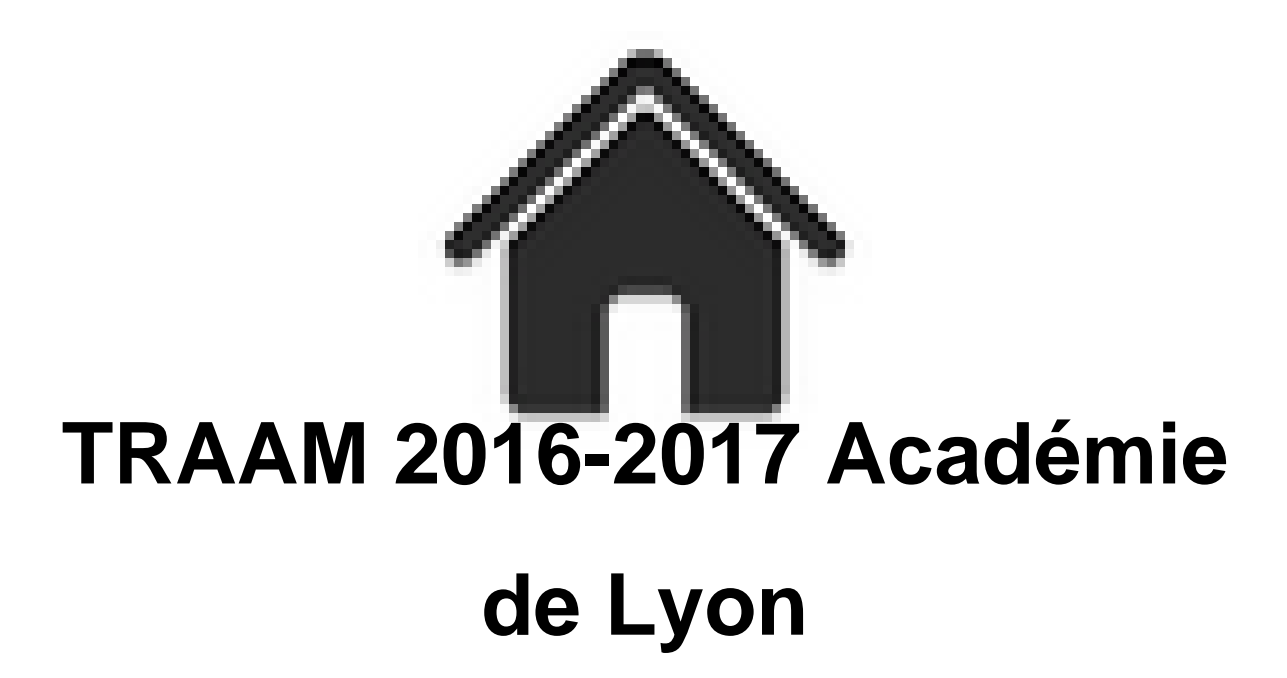

- ENSEIGNER - TRAAM -

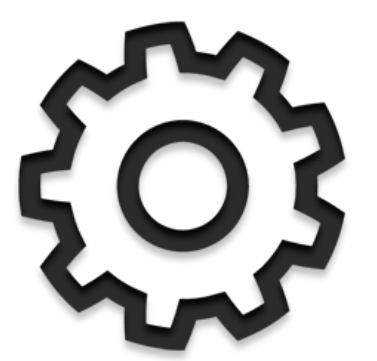

Date de mise en ligne : vendredi 2 février 2018

**Copyright © Académie de Lyon, Arts plastiques - Tous droits réservés**

## **Voici le compte rendu des travaux du groupe TRAAM de l'Académie de Lyon pour l'année 2016-2017.**

#### **Texte introductif à la présentation des travaux menés par les enseignants**

 Année scolaire 2016-2017 Académie de Lyon

Les travaux engagés par les enseignants de l'académie de Lyon s'inscrivent dans la thématique nationale proposée qui était « les outils numériques comme vecteur d'articulation entre pratique et culture artistiques ». Ils ont mené avec des classes de collège des expérimentations de mise en œuvre de stratégies d'enseignement favorisant la différenciation pédagogique.

Le fil rouge des travaux entrepris cette année réside dans ce questionnement sur la capacité des outils numériques à faciliter la démarche de différenciation : dans la perspective d'une différenciation appliquée à l'enseignement des arts plastiques, les outils numériques peuvent-ils favoriser les apprentissages de tous les élèves afin de les placer en réussite ?

Tout en s'inscrivant dans le cadre des nouveaux programmes des cycles 3 et 4, les dispositifs de cours expérimentés et présentés ci-dessous mettent en œuvre, sous des modalités variées, la différenciation pédagogique. Ils ont ainsi permis à chaque collégien, de progresser à son rythme, en prenant des initiatives, en avançant à tâtons, pour parvenir à consolider les compétences attendues en fin de cycle.

Gaëlle Bouvier a interrogé la façon dont le numérique peut servir la différenciation pédagogique au travers de l'élaboration d'un dispositif d'installation numérique à partir de créations et de projections d'une image fixe ou animée dans un espace de la salle. Delphine Lavy a cherché à faciliter la consolidation des compétences en lien avec la présentation à l'oral par les élèves de leurs productions. Pour ce faire, elle a utilisé des outils numériques tels que les vidéo projections, la conception de diaporama, les enregistrements sonores, les captures vidéo, le stop motion, les cartes heuristiques, le Tableau Blanc Interactif et le logiciel Workspace. Ces situations de prises de parole à l'oral des élèves ont également été des temps de préparation pour l'épreuve orale du DNB pour les projets s'inscrivant dans le Parcours d'éducation artistique et culturelle. Aimé Chabrut a expérimenté un dispositif de cours, en cycle 3, permettant à chaque élève d'élaborer une production individuelle s'inscrivant dans un projet collectif final autour de la notion de composition par des procédés traditionnels et numériques.

 Patrick Orsini a cherché à favoriser l'entre-aide entre élèves du cycle 3, par l'interactivité, en l'utilisant la Web-application Spacedeck. Leila Moumen Nieto a fait utiliser le numérique par ses élèves, en fin de cycle 4, pour l'élaboration d'une présentation retraçant le parcours suivi en cours d'arts plastiques pendant les quatre années de collège au travers de l'ensemble de leurs productions. Pour ce faire, ils ont produit une bande annonce, une capsule vidéo ou bien un diaporama. L'ensemble de ces réalisations constituent des supports de présentation pour l'épreuve orale du DNB.

 **Sandra Goldstein.**

**Le groupe de travail** :

 **Sandra GOLDSTEIN, IA-IPR arts plastiques, Patrick ORSINI, IAN, professeur en collège et formateur, Leïla MOUMEN NIETO, coordinatrice de la TRAAM, professeur en collège et formatrice, Gaëlle BOUVIER, professeur en collège et chargée de mission d'inspection, Aimé CHABRUT, professeur en collège, Laurent KARAGUEUZIAN, professeur en collège et formateur,**

 **Delphine LAVY, professeur en collège et formatrice, Etienne BUET, professeur en lycée et formateur.**

**Pistes suivies durant l'année 2016-2017** :

## **– Comment le numérique peut-il servir la différenciation pédagogique ?**

Élaboration d'un dispositif d'installation autour de la retranscription d'un souvenir.

 Les élèves (par groupe de 3 à 4) conçoivent une installation numérique à partir de création et projection d'une image fixe ou animée dans un espace de la salle. Chaque élève doit prendre place au sein de son groupe en contribuant à l'élaboration du projet par des techniques traditionnelles et (ou) numériques en fonction de ses capacités propres.  **Gaëlle BOUVIER** – Fin de cycle 4 -

Séquence intitulée « Mon point de vue »

 **Voir le retour d'expérience :**

https://artsplastiques.enseigne.ac-lyon.fr/spip/local/cache-vignettes/L64xH64/pdf-b8aed.svg

Gaëlle Bouvier :

"Mon point de vue"

**– Comment favoriser les capacités de présentation à l'oral des productions artistiques des élèves ? Recherches autour des verbalisations et des présentations des productions des élèves.**

 Utilisation du numérique (vidéo projections, diaporama, enregistrement sonores, captures vidéo, stop motion, cartes heuristiques, TBI, logiciel « Workspace » …) et du traditionnel (présentiel, affiches …) en vue d'une différenciation qui favorisera les capacités de présentation à l'oral des productions artistiques des élèves. Cette situation de présentation sera aussi l'occasion d'une préparation pour l'épreuve orale du DNB de fin de cycle 4 (Parcours artistique et culturel).  **Delphine LAVY** – Milieu de cycle 4 –

Séquence intitulée « TBI, arts plastiques et histoire des arts »

## **Accéder au scénario pédagogique :**

https://artsplastiques.enseigne.ac-lyon.fr/spip/local/cache-vignettes/L64xH64/pdf-b8aed.svg

 Delphine Lavy : "TBI, arts plastiques et histoire des arts"

## **Voir une capture vidéo pendant une séance** :

# **– Comment élaborer une production individuelle s'inscrivant dans un projet collectif final autour de la notion principale de « composition » ?**

 Chaque élève produit un travail abstrait en deux dimensions à partir d'une bande sonore diffusée pendant la séance. Puis l'ensemble des productions sont rassemblées pour constituer une composition unique collective. Certains élèves ont la possibilité de proposer une version numérique de la composition. Ils peuvent modifier la taille des éléments et les repositionner.

Aimé CHABRUT - Milieu de cycle 3-

Séquence intitulée « Le tableau qui danse »

 **Accéder au scénario pédagogique** :

#### https://artsplastiques.enseigne.ac-lyon.fr/spip/local/cache-vignettes/L64xH64/pdf-b8aed.svg

Aimé Chabrut :

"Le tableau qui danse"

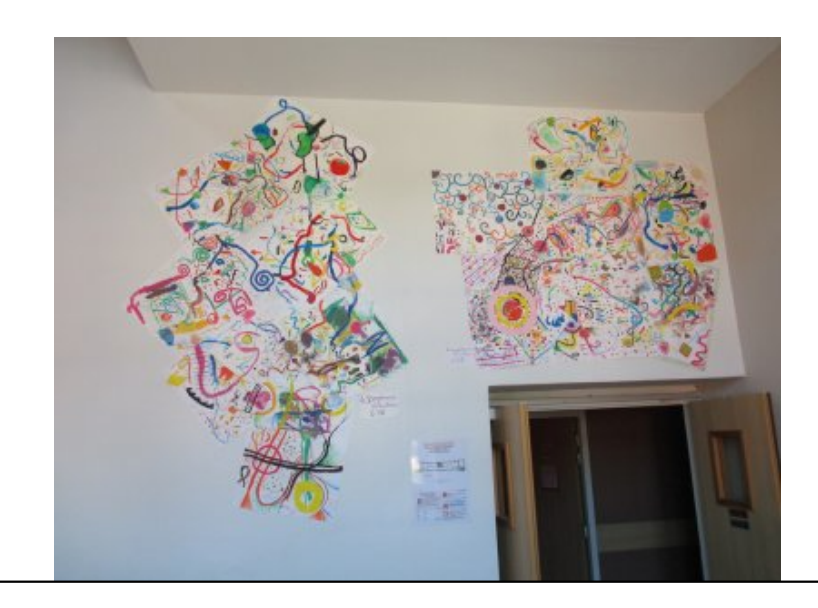

**– Comment permettre, dan[s le cadre d'une séquence sur l'interactivité, de favoriser l](https://artsplastiques.enseigne.ac-lyon.fr/spip/IMG/jpg/chabrut_img_0153_b.jpg)'entre-aide entre élèves ?** Ils élaborent des images à partir de collages numériques. Ces images sont accessibles en ligne et modifiables par plusieurs personnes grâce à Spacedeck. Les modifications d'images devraient également en changer la signification. **–** Spacedeck est utilisé pour ses possibilités de collaboration : les élèves travaillent à plusieurs et peuvent échanger par le « tchat » intégré pour s'entraider. Chacun contribue à l'élaboration de l'image, mais ne peut modifier ce que les autres membres du groupe ajoutent. Pendant le travail, chacun voit ce que font les autres.

**–** Spacedeck permet de préparer des « espaces numériques de travail » sur lesquels les élèves peuvent trouver des demandes différentes, personnalisées, en fonction du niveau du groupe dans lequel ils sont. Par exemple, certains groupes vont accéder à leur espace et trouveront la demande suivante : « Transforme cette image pour en changer la signification et trouve-lui un nouveau titre », alors que d'autres pourront trouver : « Transforme cette image pour qu'elle corresponde au titre donné ». La difficulté peut également varier en fonction de l'image de départ proposée. **–** Ces espaces de travail, aussi appelés « murs collaboratifs », permettent à la fin du travail de réunir les images réalisées par les élèves et de les confronter à des références artistiques.

Patrick ORSINI – cycle 3 –

Séquence Projet traam Patrick Orsini

#### **Accéder au scénario pédagogique** :

https://artsplastiques.enseigne.ac-lyon.fr/spip/local/cache-vignettes/L64xH64/pdf-b8aed.svg

Patrick Orsini :

"Séquence Traam 2016-2017"

# **– Comment permettre aux élèves d'interroger la trace de leurs productions et comment en faire œuvre à travers l'élaboration d'une installation personnelle ?**

 Cette installation est réalisée à partir de travaux et (ou) de traces de productions retraçant le parcours suivi en cours d'arts plastiques pendant les quatre années de collège afin de mettre celui-ci en valeur. Cette situation permet la préparation d'un support de présentation pour l'épreuve orale du DNB de fin de cycle 4 (Parcours artistique et

culturel).

 Le numérique servira la différenciation pédagogique à travers la création d'une bande annonce, d'une capsule vidéo, d'un diaporama…

Leila MOUMEN NIETO – Fin de cycle 4 -

# **Accéder au scénario pédagogique** :

A venir...